## **Tutorial para cadastro de compensação do Recesso de Final de 2022 no sistema SIGRH e execução das atividades em trabalho remoto no sistema SISGP/Ifes**

O servidor Técnico Administrativo em Educação que estiver participando do Programa de Gestão -Teletrabalho, de acordo com a Resolução Ifes CONSUP/IFES nº 60 de 25 de outubro de 2021 e solicitar o Recesso de Final de Ano 2022, terá que realizar a compensação por meio de horas trabalhadas além da jornada de trabalho diária no Sistema SIGRH e por tarefas no sistema SISGP/IFES, associadas ao lançamento de ocorrência apropriada no SIGRH, de acordo com a carga horária de teletrabalho e trabalho presencial,conforme orientações abaixo:

### 1 – ORIENTAÇÕES PARA O SERVIDOR EM TELETRABALHO REALIZAR A COMPENSAÇÃO DURANTE A EXECUÇÃO DO SEU PLANO SEMANAL

O servidor Técnico Administrativo em Educação que estiver participando do Sistema do Programa de Gestão e for compensar as horas do recesso, nos dias em que estiver em teletrabalho deverá informar no SISGP da seguinte maneira:

**Acessar o PROGRAMA DE GESTÃO com seu login e senha** 

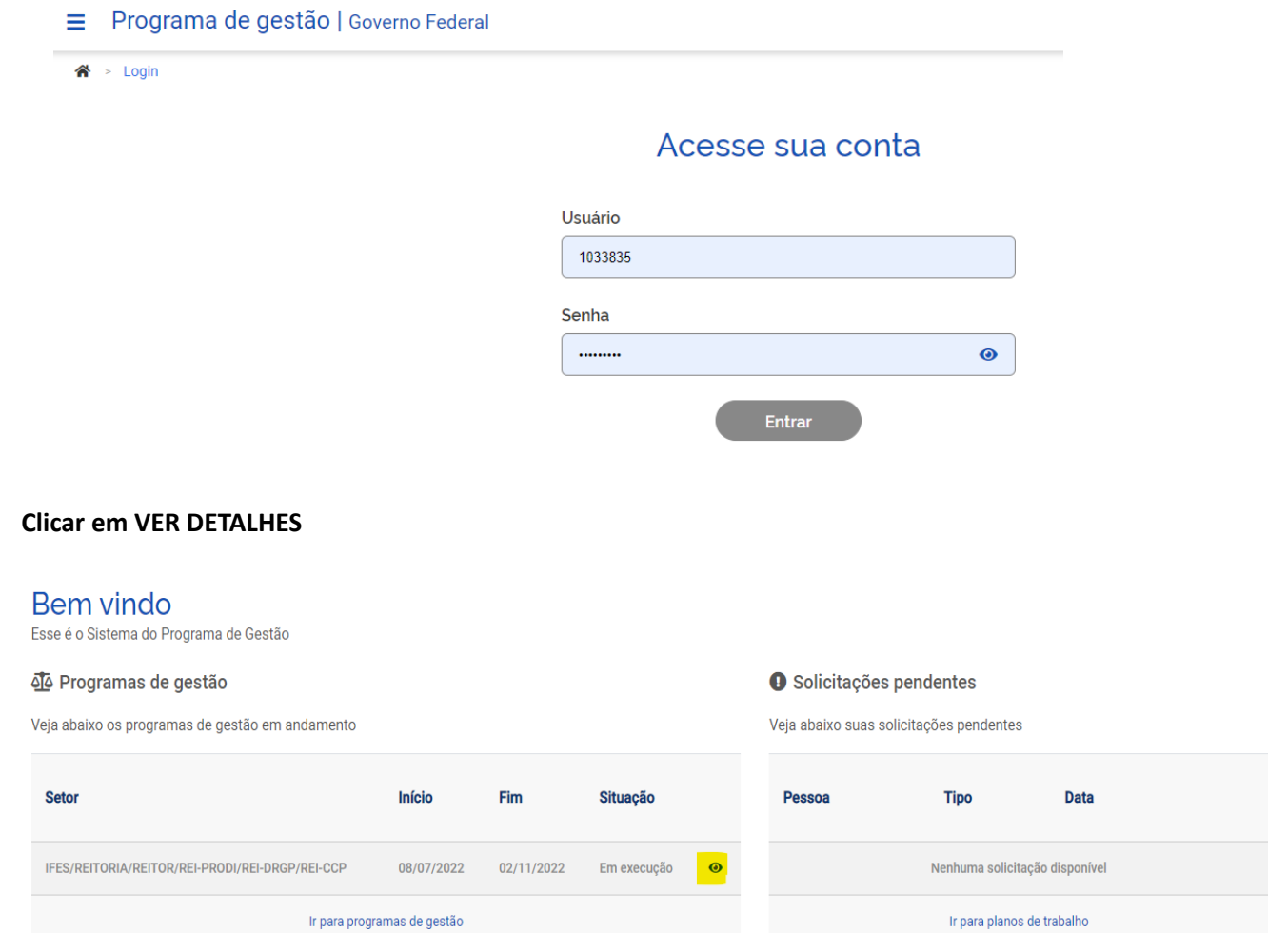

### **Clicar em PLANOS DE TRABALHO**

## Programa de gestão | IFES/REITORIA/REITOR/REI-PRODI/REI-DRGP/REI-CCP | Em execução

Veja os detalhes do programa de gestão, proponha planos de trabalho e avalie os resultados obtidos com a execução

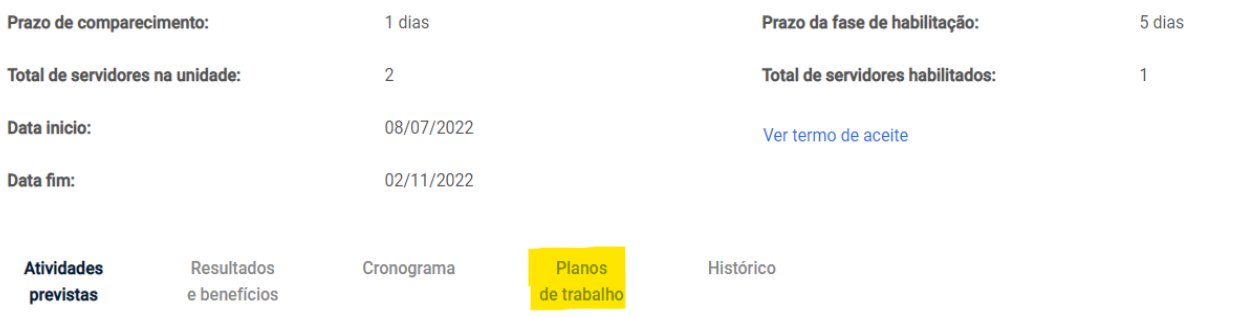

## **Clicar em CADASTRAR PLANO DE TRABALHO**

### Programa de gestão | IFES/REITORIA/REITOR/REI-PRODI/REI-DRGP/REI-CCP | Em execução

Veja os detalhes do programa de gestão, proponha planos de trabalho e avalie os resultados obtidos com a execução

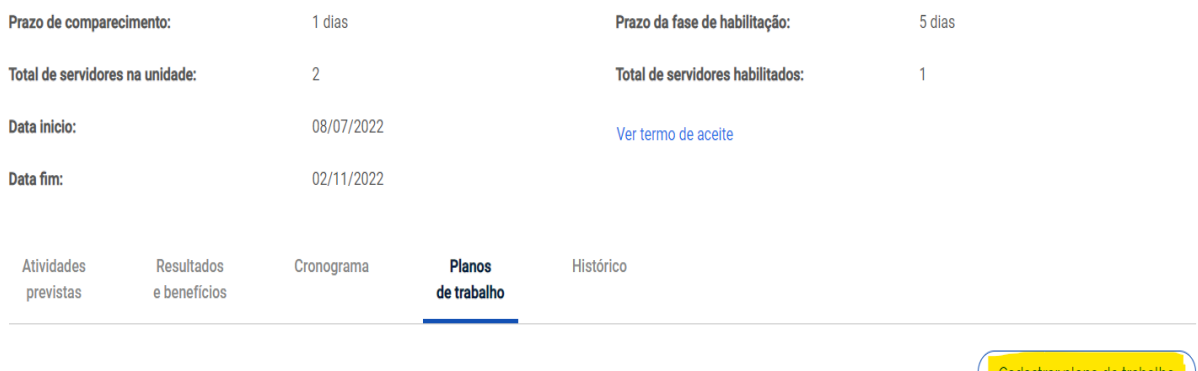

 **Selecionar PESSOA, informar DATA DE INÍCIO E DATA FIM**

# Plano de trabalho | IFES/REITORIA/REITOR/REI-PRODI/REI-DRGP/REI-CO

Preencha os campos abaixo para cadastrar um novo plano de trabalho

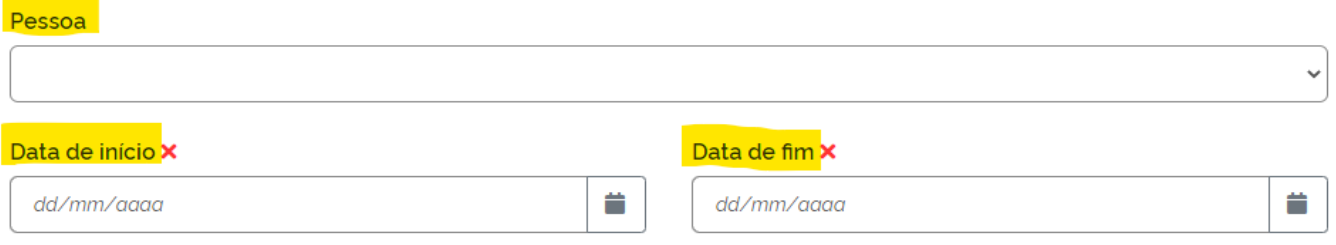

# **Clicar em CADASTRAR ATIVIDADES conforme programado**

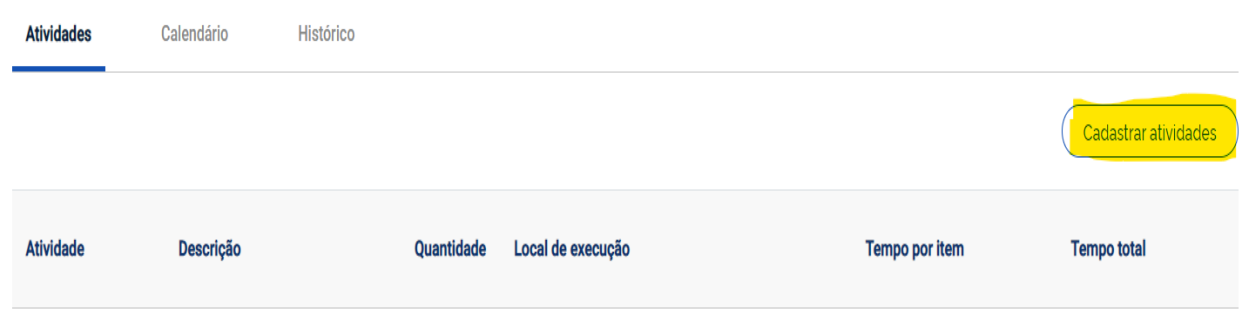

## **Após incluídas as atividades no total da sua carga horária diária, ENVIAR PARA ACEITE**

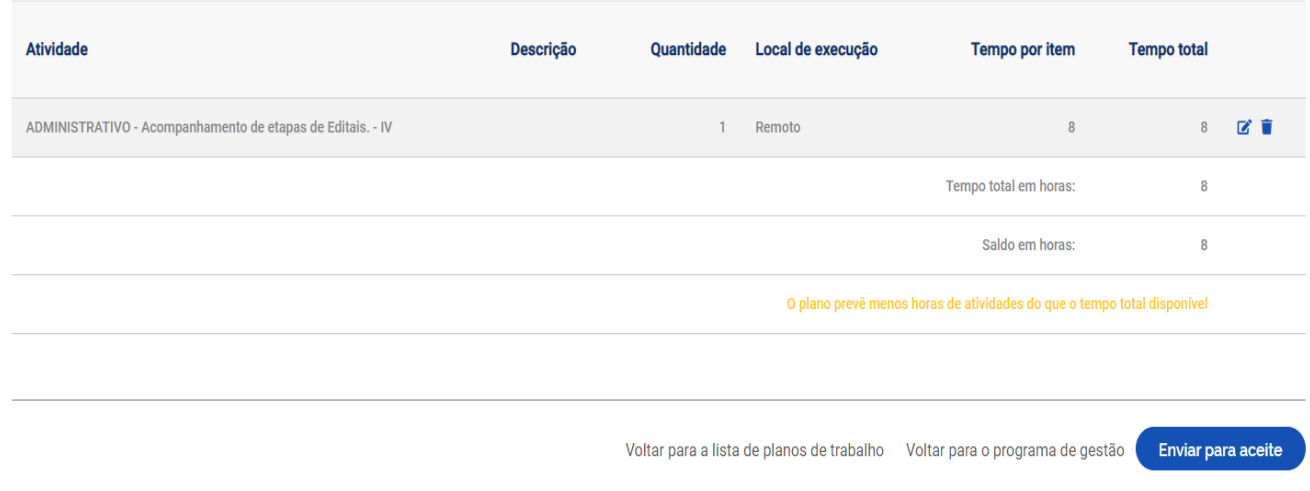

 **Após aceita as atividades pela chefia, clicar em SOLICITAÇÕES, e incluir as atividades da compensação**

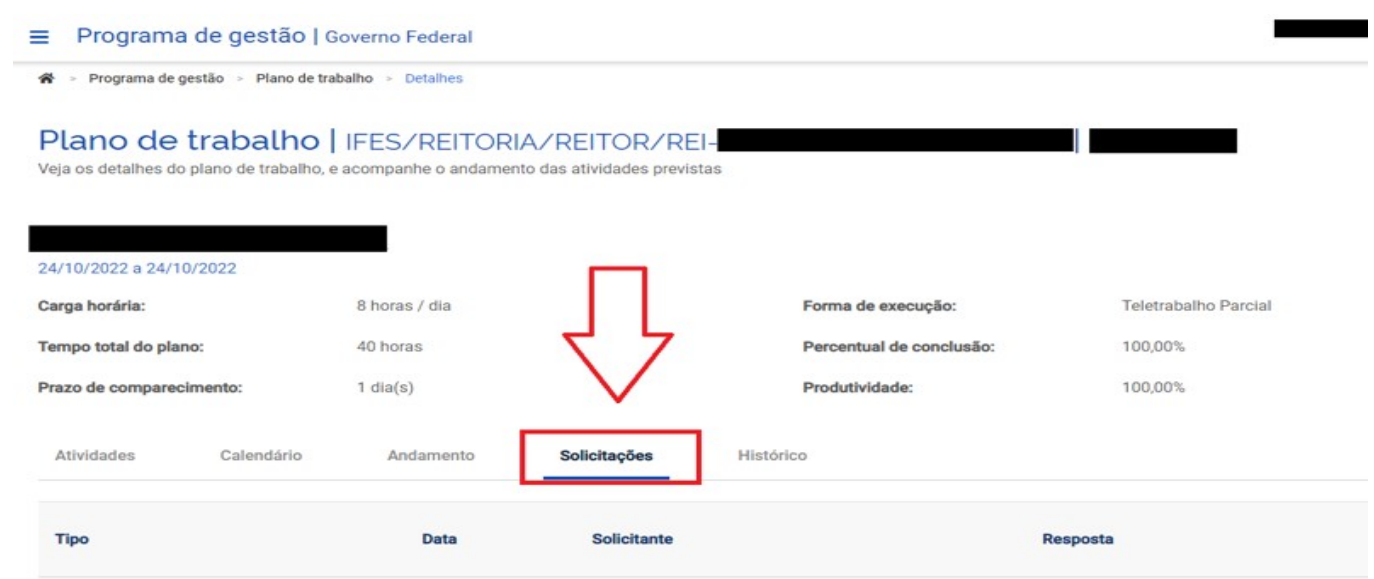

O Plano de Atividades, conforme exemplo acima, totaliza 8 horas de teletrabalho da jornada diária e 2 horas referentes a compensação do recesso, totalizando nesse dia 10 horas de teletrabalho.

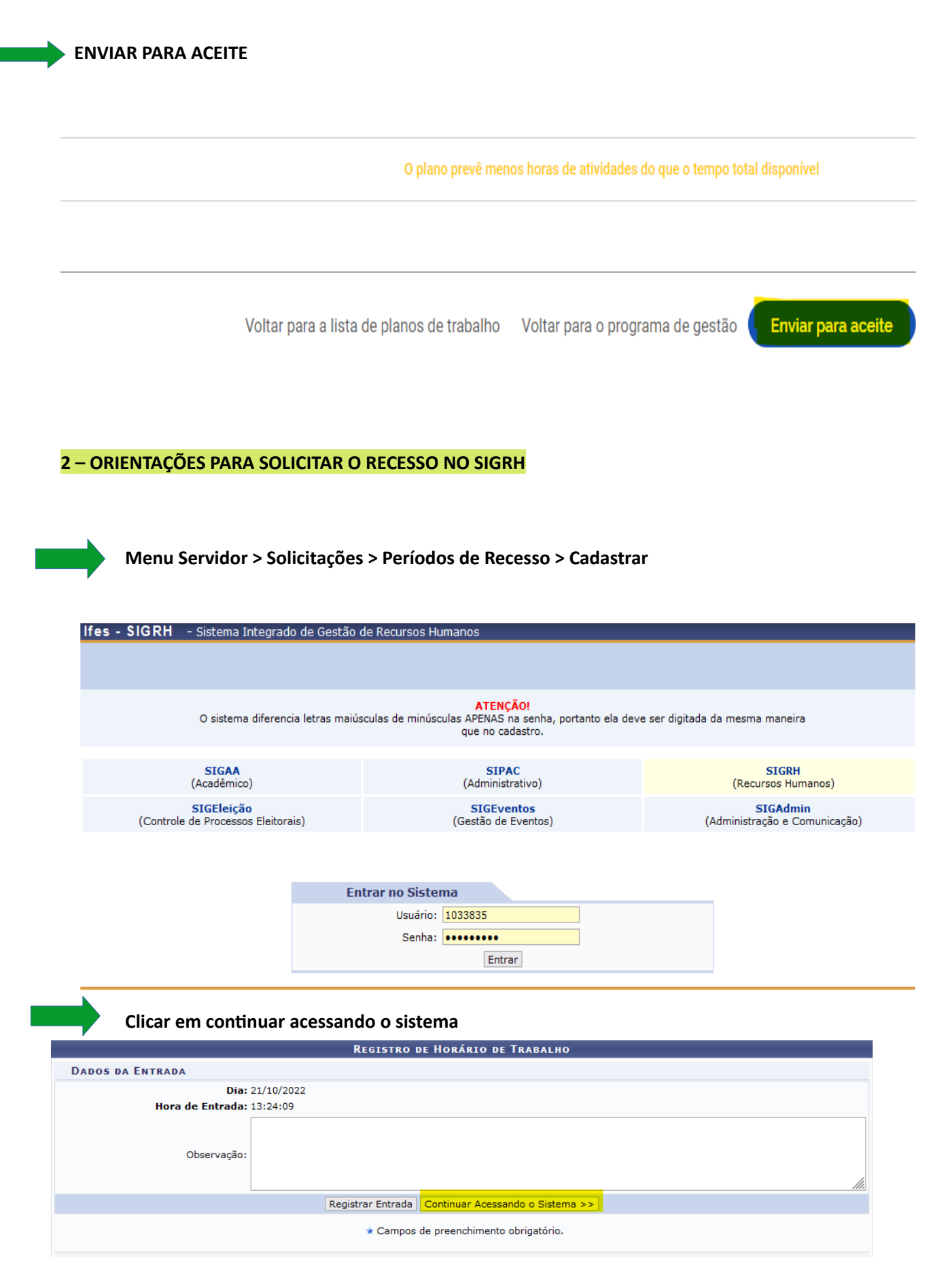

#### • **Clicar na aba MENU DO SERVIDOR**

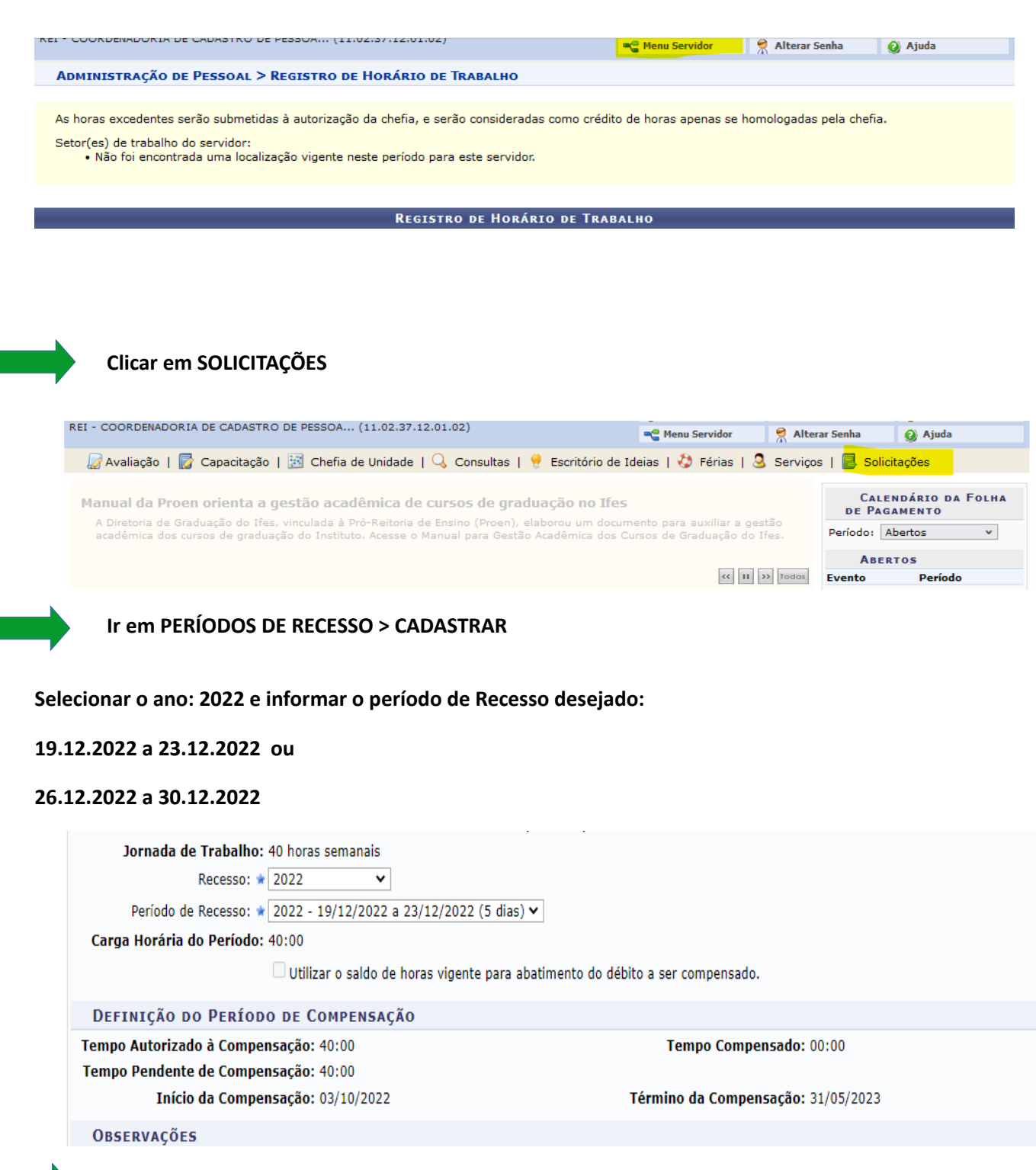

Clicar em CADASTRAR

**3 – ORIENTAÇÕES PARA SERVIDOR INFORMAR A COMPENSAÇÃO DE HORAS DO RECESSO EM CONFORMIDADE COM O PLANO DE TRABALHO DO PDG NO PONTO ELETRÔNICO**

Menu do servidor > solicitações > ausências/afastamentos > INFORMAR AUSÊNCIA

Selecionar a opção: COMPENSAÇÃO RECESSO 2022 COM TELETRABALHO

INFORMAR O DIA QUE ESTA EFETUANDO A COMPENSAÇÃO

### INFORMA A QUANTIDADE DE HORAS,

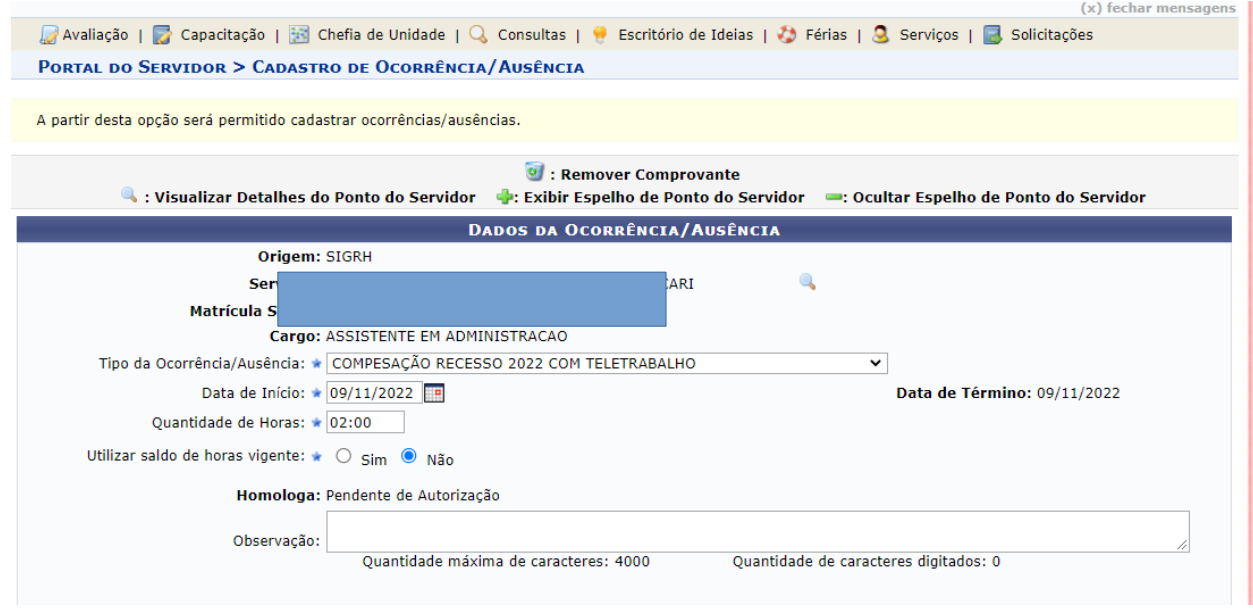

Esse procedimento será feito para todos os dias que o servidor for compensar o recesso em dia de teletrabalho, que poderá ser no máximo de 02 horas e deverá estar em conformidade com as atividades registradas no PDG.

Exemplo de como ficara o ponto do servidor após a solicitação do recesso homologação pela chefia:

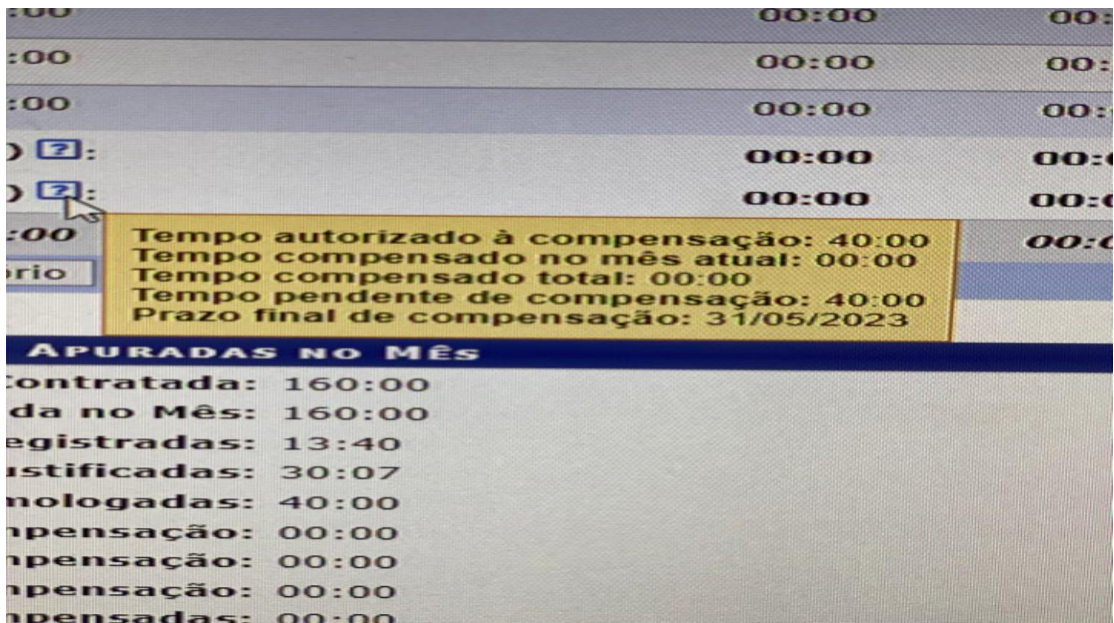

1 - No exemplo abaixo cadastramos 1 dia de teletrabalho parcial para servidor e 2 horas de compensação

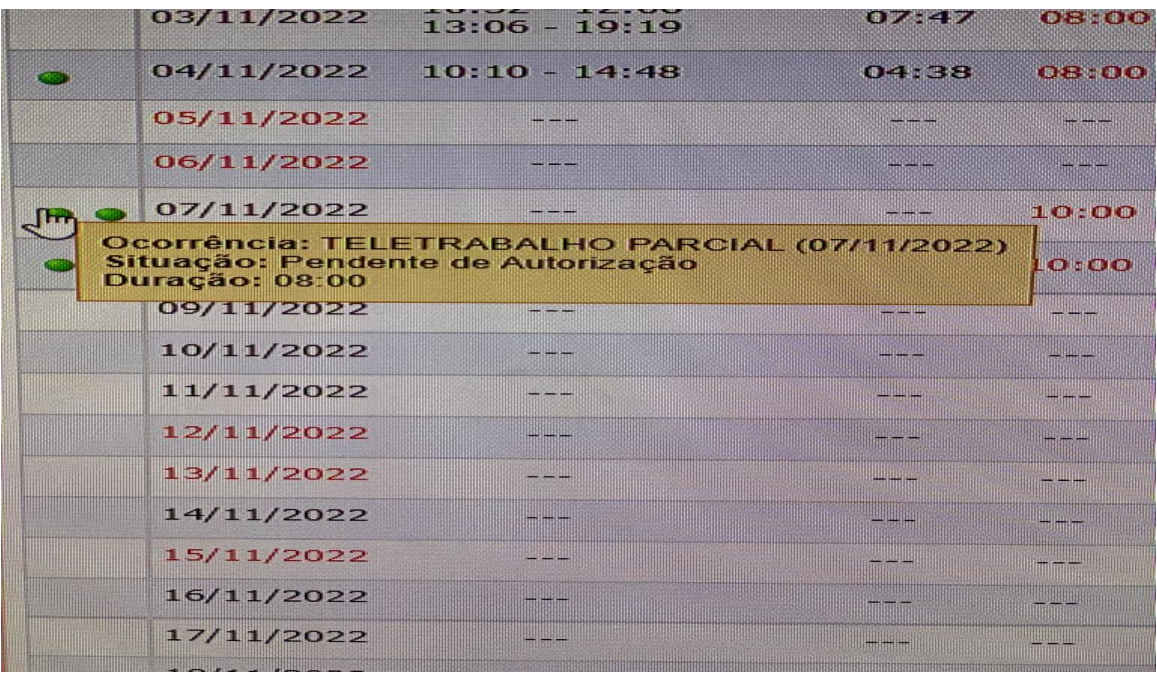

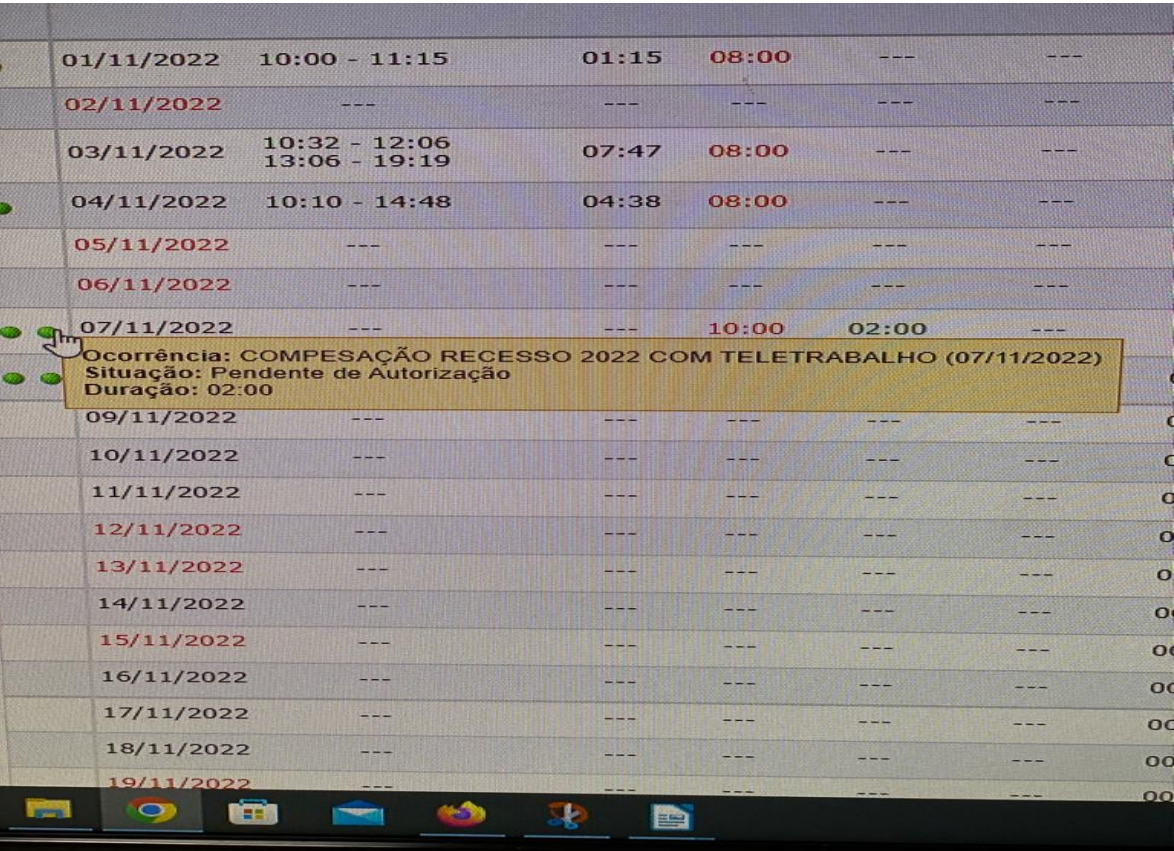

2 - No exemplo abaixo cadastramos 1 dia de teletrabalho integral para servidor e 2 horas de compensação

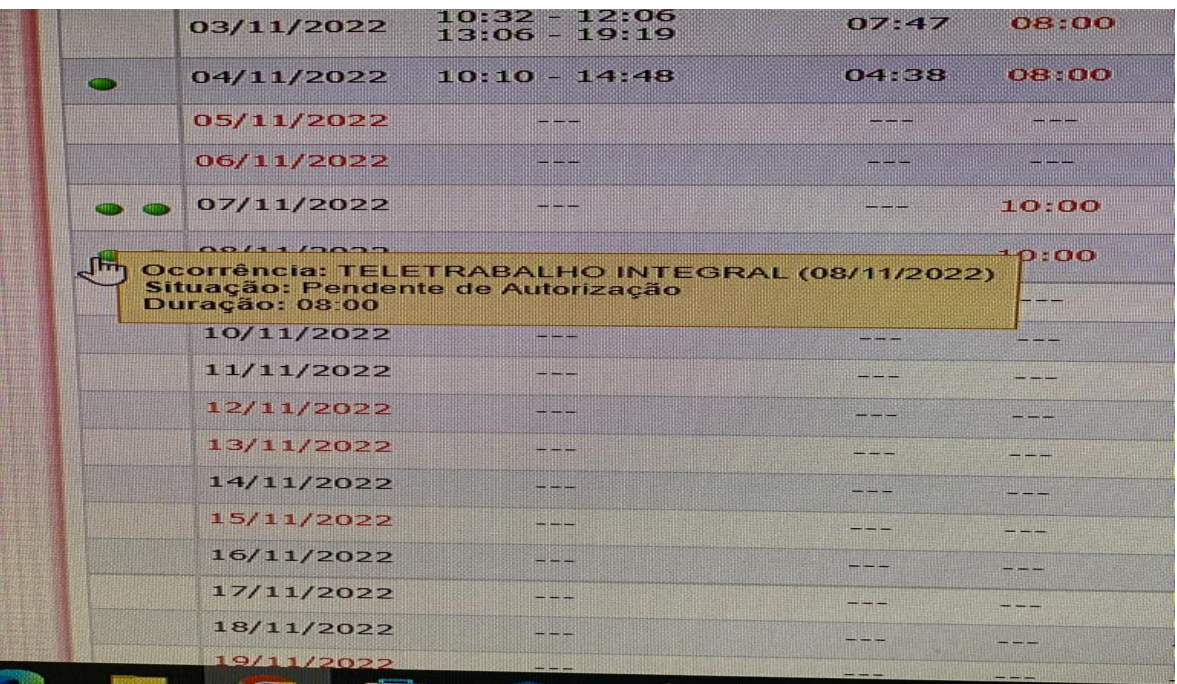

| 2/11/2022             |                                                                                                    | <b><i><u>START COMPANY</u></i></b> |                                                                                                    |                                                                                                    |                   |                              |
|-----------------------|----------------------------------------------------------------------------------------------------|------------------------------------|----------------------------------------------------------------------------------------------------|----------------------------------------------------------------------------------------------------|-------------------|------------------------------|
| )3/11/2022            | $10:32 - 12:06$<br>$13:06 - 19:19$                                                                                                    | 07:47                              | 08:00                                                                                                    | 22 22 22                                                                                                    |                   |                              |
| 04/11/2022            | $10:10 - 14:48$                                                                                                    | 04:38                              | 08:00                                                                                                    | <b>START OF</b>                                                                                                    |                   |                              |
| 05/11/2022            | <b>CALL CONTRACT</b>                                                                                                    | <b>Contract Contract</b>           | --                                                                                                    | <b>PERSONAL</b>                                                                                                    | 田知府山              |                              |
| 06/11/2022            | 5555322                                                                                                    |                                    | <b><i>PERSONAL PRO</i></b>                                                                                                    | <b>College College</b>                                                                                                    | <b>BANKING</b>    |                              |
| 07/11/2022            | --                                                                                                    | <b>CONTRACTOR</b>                  | 10:00                                                                                                    | 02:00                                                                                                    | <b>CONTRACTOR</b> |                              |
| 08/11/2022            | --                                                                                                    | 22 23 22                           | 10:00                                                                                                    | 02:00                                                                                                    |                   |                              |
| <b>Duração: 02:00</b> | Ocorrência: COMPESAÇÃO RECESSO 2022 COM TELETRABALHO (08/11/2022)<br>Situação: Pendente de Autorização                                                                                                    |                                    |                                                                                                    |                                                                                                    |                   | $\epsilon$<br>$\blacksquare$ |
| 11/11/2022            | <b>ANTICIPAL</b>                                                                                                    | <b>CONTRACTOR</b>                  |                                                                                                    | ---                                                                                                    | ---               | $\bullet$                    |
| 12/11/2022            |                                                                                                    | <b>STREET</b>                      | <b>SAN COLLECTION</b>                                                                                                    | ---                                                                                                    |                   | $\circ$                      |
| 13/11/2022            | <b>PERSONAL</b>                                                                                                    | ---                                | -1222                                                                                                    | <b>CONTRACTOR</b>                                                                                                    | ---               | $\mathbf{O}$                 |
| 14/11/2022            | 2010/12/                                                                                                    | ---                                | $\frac{1}{2} \left( \frac{1}{2} \right) \left( \frac{1}{2} \right) \left( \frac{1}{2} \right) \left( \frac{1}{2} \right) \left( \frac{1}{2} \right)$ | ---                                                                                                    | <b>CONSTRUCT</b>  | $\overline{O}$               |
| 15/11/2022            | <b>CONTRACTOR</b>                                                                                                    | <b>CONTRACTOR</b>                  | ---                                                                                                    | ---                                                                                                    | --                | O(                           |
| 16/11/2022            |                                                                                                    | <b>CONTRACTOR</b>                  | --                                                                                                    | <b>PERSONAL</b>                                                                                                    | ---               | OC                           |
| 17/11/2022            | $- - -$                                                                                                    | ---                                | ---                                                                                                    |                                                                                                    | ---               | $\overline{\mathbf{O}}$      |
| 18/11/2022            | <b>COMPANY</b>                                                                                                    | ---                                |                                                                                                    | --                                                                                                    |                   | $\overline{O}O$              |
| 19/11/2022            | $\frac{1}{2} \left( \frac{1}{2} \right) \frac{1}{2} \left( \frac{1}{2} \right) \frac{1}{2} \left( \frac{1}{2} \right) \frac{1}{2} \left( \frac{1}{2} \right) \frac{1}{2} \left( \frac{1}{2} \right) \frac{1}{2} \left( \frac{1}{2} \right) \frac{1}{2} \left( \frac{1}{2} \right) \frac{1}{2} \left( \frac{1}{2} \right) \frac{1}{2} \left( \frac{1}{2} \right) \frac{1}{2} \left( \frac{1}{2} \right) \frac{1}{2} \left( \frac{1}{2} \right)$ | ---                                | $\frac{1}{2} \left( \frac{1}{2} \right) \left( \frac{1}{2} \right) \left( \frac{1}{2} \right) \left( \frac{1}{2} \right)$                            | $\frac{1}{2} \left( \frac{1}{2} \right) \left( \frac{1}{2} \right) \left( \frac{1}{2} \right) \left( \frac{1}{2} \right)$ | ---               | $\overline{O}O$              |
| ె                     | <b>CEE</b>                                                                                                    | E                                  |                                                                                                    |                                                                                                    |                   |                              |
|                       |                                                                                                    |                                    |                                                                                                    |                                                                                                    |                   |                              |

Do lado esquerdo no ponto do servidor, na seta em **VERDE,** deve ser informada compensação do débito

indicando para o recesso 2022:

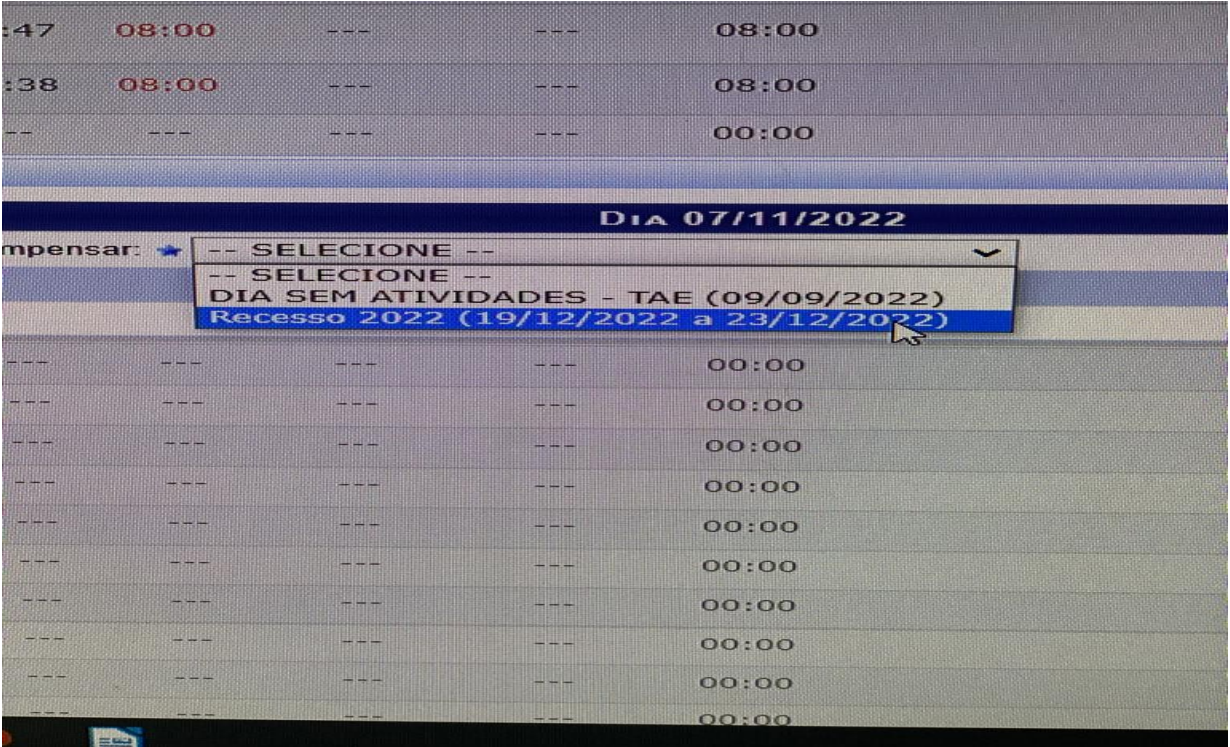

IMPORTANTE: as horas compensadas para o recesso 2022, deverão ser direcionadas exclusivamente para o

recesso 2022

Coordenadoria de Cadastro de Pessoas Dezembro/2022